# EL2310 – Scientific Programming Lecture 11: Memory, Files and Bitoperations

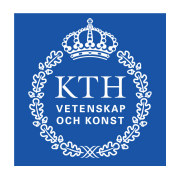

#### <span id="page-0-0"></span>Yasemin Bekiroglu (yaseminb@kth.se)

Royal Institute of Technology – KTH

[EL2310 – Scientific Programming](#page-24-0)

Yasemin Bekiroglu Royal Institute of Technology – KTH

## **Overview**

#### <span id="page-1-0"></span>[Lecture 11: Memory, Files and Bit operations](#page-2-0) [Wrap Up](#page-2-0) [Main function; reading and writing](#page-14-0) [Bitwise Operations](#page-20-0)

#### <span id="page-2-0"></span>[Lecture 11: Memory, Files and Bit operations](#page-2-0) [Wrap Up](#page-2-0) [Main function; reading and writing](#page-14-0) [Bitwise Operations](#page-20-0)

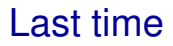

- Complex data structures (struct)
- <span id="page-3-0"></span>• Memory

# **Today**

- ▶ More on Memory
- $\blacktriangleright$  Reading/writing files
- <span id="page-4-0"></span> $\blacktriangleright$  Bitwise operations

## Pointers and structures

#### $\triangleright$  You can use pointers to structures

#### $\blacktriangleright$  Ex:

```
struct complex_number x;
struct complex_number *xptr = &x;
```
To access a member using a pointer we use the "− >" operator

$$
\blacktriangleright
$$
 Ex:  $xptr \rightarrow real = 2;$ 

Same as  $(\star xptr)$ .real = 2;

<span id="page-5-0"></span>
$$
\bullet \text{ and } x.\mathtt{real} = 2;
$$

## Structures of structures

▶ You can have any number of levels of structures of structures

```
\blacktriangleright Fx:
  struct position {
    double x;
    double y;
  };
  struct line {
     struct position start;
     struct position end;
  };
```
## Pointers to structures in structures

- Normally you need to declare a type before you use it.
- ► You can have a pointer to the structure you define

```
► Ex: struct person {
    char name[32];
    struct person *parent;
  };
```
#### [Wrap Up](#page-8-0) cast

- Some conversions between types are implicit
- Ex: double  $x = 4$ ; (cast from int to double)
- $\blacktriangleright$  In other cases you need to tell the compiler to do this
- Ex: int  $a = (int) 4.2$ ; (will truncate to 4)
- $\triangleright$  Often used together with pointers

```
\blacktriangleright Fx:
  int a;
  unsigned char *byte = (unsigned char*) a;
```
# Dynamic allocation of memory

- $\triangleright$  Sometimes you do not know the size of arrays etc.
- $\blacktriangleright$  Idea: Allocate memory dynamically
- <span id="page-9-0"></span> $\blacktriangleright$  This way you can allocate memory at runtime

## malloc

- $\blacktriangleright$  Allocate memory with malloc
- Need to #include<stdlib.h>
- $\blacktriangleright$  This function returns a pointer of type  $\text{void} \star$ Ex: int  $*p = \text{malloc}(100 * \text{sizeof}(\text{int}))$ ;
- $\blacktriangleright$  To avoid warnings, add explicit cast Ex: int  $\star p = (\text{int } \star)$  malloc(100 $\star$ sizeof(int));
- <span id="page-10-0"></span> $\triangleright$  Will allocate memory for 100 ints

## free

- ▶ You should free the memory that you no longer need!!!
- $\blacktriangleright$  Fx:

...

```
int *p = (int *) malloc(100*sizeof(int));
```
free(p);

- $\blacktriangleright$  If you do not free allocated memory you will get memory leaks
- ▶ Your program will crash eventually
- <span id="page-11-0"></span>A big problem if you program should run a very long time

## Common mistakes

- ► Forgetting to free memory (memory leak!!!)
- ► Using memory that you have not initialized
- Using memory that you do not own
- ► Using more memory than you allocated
- <span id="page-12-0"></span> $\triangleright$  Returning pointer to local variable (thus no longer existing)

# Tip when using dynamic memory allocation

<span id="page-13-0"></span>If you have a malloc think about where the corresponding free is

#### <span id="page-14-0"></span>[Lecture 11: Memory, Files and Bit operations](#page-2-0) [Wrap Up](#page-2-0) [Main function; reading and writing](#page-14-0) [Bitwise Operations](#page-20-0)

## Command line arguments

- $\triangleright$  You add parameters to the main function
- ▶ int main(int argc, char \*\*argv)
- First argument is in  $\arg\inf_{\alpha\in\mathcal{C}}$  argv[0] contains program name
- atoi and atof are useful to get number from char arrays

```
\blacktriangleright Fx.
  int value;
  ...
  if (argc > 1) value = atoi(argy[1]);
  else value = 42:
```
<span id="page-15-0"></span>

# Reading from the keyboard

- $\triangleright$  Can use char getchar(); to get a single character
- For more more complex input try scanf( $\dots$ ) which is the "dual" of  $print(f(\ldots))$
- $\triangleright$  The arguments for scanf the same as for printf except that it wants pointers to where to put the data

```
\blacktriangleright \vdash \vdash \curlyveeint i;
  double num[3];
  printf("Enter 3 number: ");
  for (i = 0; i < 3; i++) {
     scanf("%lf", &num[i]);
   }
```
<span id="page-16-0"></span>

# Opening/closing a file

- FILE \*fopen(char \*path, char \*mode);
- mode is "r": read, "w": write, "a": append,  $\dots$
- On success returns pointer to file descriptor, else NULL
- <span id="page-17-0"></span> $\blacktriangleright$  fclose (FILE\*);

# Writing to a file

- $\triangleright$  Write to the file with for example
- $\blacktriangleright$  fprintf(FILE\*, ...);

```
Ex: double x=1, y=2, theta=0.5;
 FILE \star fd = NULL;
  fd = fopen("test.txt", 'w'');
  fprintf(fd, "Robot pose is %f %f %f\n",
  x,y,theta);
  fclose(fd);
```
# Reading from a file

- $\blacktriangleright$  Read from the file with for example
- $\blacktriangleright$  fscanf(FILE $\star$ , ...);
- Ex: double  $x, y,$  theta; FILE  $\star$  fd = NULL;  $fd = fopen("test.txt", "r")$ ; fscanf(fd, "Robot pose is %lf %lf %lf\n", &x,&y,&theta); fclose(fd);
- $\blacktriangleright$  Notice that you need  $\text{S1f}$  when you read a double,  $\text{S}f$  for a float
- <span id="page-19-0"></span> $\blacktriangleright$  Function sscanf() is similar but operates on a char array instead of a file

#### [Lecture 11: Memory, Files and Bit operations](#page-2-0)

<span id="page-20-0"></span>[Wrap Up](#page-2-0) [Main function; reading and writing](#page-14-0) [Bitwise Operations](#page-20-0)

# Bitwise operations

- When programming at low level, bitwise operations are common
- Also, if you want to store flags it is very wasteful to use 1 byte for every flag that can only be 0 or 1.
- Typical construction, use *bitmask*
- $\blacktriangleright$  Let each bit in the variable be one flage

<span id="page-21-0"></span>

# Bitwise operator

- & bitwise AND
	- bitwise inclusive OR
	- ˆ bitwise exclusive OR
- $<<$  left shift
- $>>$  right shift
	- ˜ bitwise NOT

<span id="page-22-0"></span>

## Example of bit operations

- $\blacktriangleright$  mask = mask & 0xF Set all but the lower 4 bits to zero  $(0xF = 1111)$
- $\triangleright$  mask = mask | 0x3 Set lower 2 bits  $0x3 = 11$
- short value;

```
...
unsigned char lower = (value & 0xFF);
(0xFF = 11111111)
```

```
unsigned char upper = (value \gg 8);
```
► What is printed?

```
int x = 1, y = 2;
if (x \& y) printf("Case 1\n\cdot");
if (x \& y) printf("Case 2\n\ln");
```
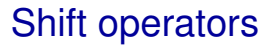

- $\triangleright$  Should primarily be used on unsigned data types
- <span id="page-24-0"></span> Shifting results in division (right) and multiplication (left) of integers by 2 times the number of shifts